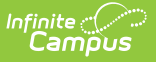

# **ASSA Private School for Disabled**

Last Modified on 10/21/2024 8:21 am CDT

[Report](http://kb.infinitecampus.com/#report-logic) Logic | [Report](http://kb.infinitecampus.com/#report-editor) Editor | [Generate](http://kb.infinitecampus.com/#generate-the-report) the Report | Report [Layout](http://kb.infinitecampus.com/#report-layout)

#### Tool Search: ASSA

The ASSA Private School for Disable Extract reports student enrollment counts for private school students who are considered disabled.

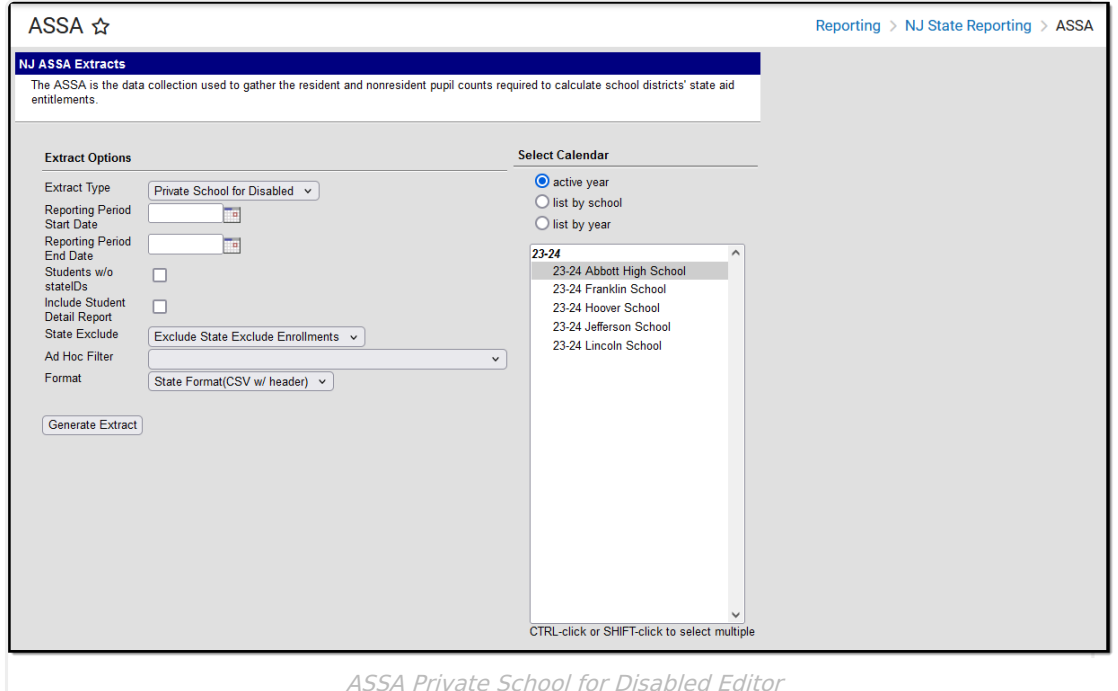

## **Report Logic**

Students meeting the following criteria report:

- The student has an active enrollment on or between the prior and effective reporting dates on the editor.
- The student is marked ODL for Sent/Received Student Category.

## **Report Editor**

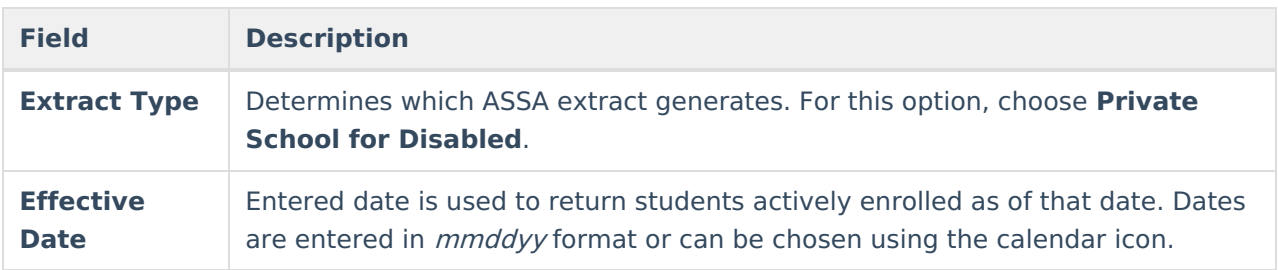

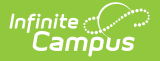

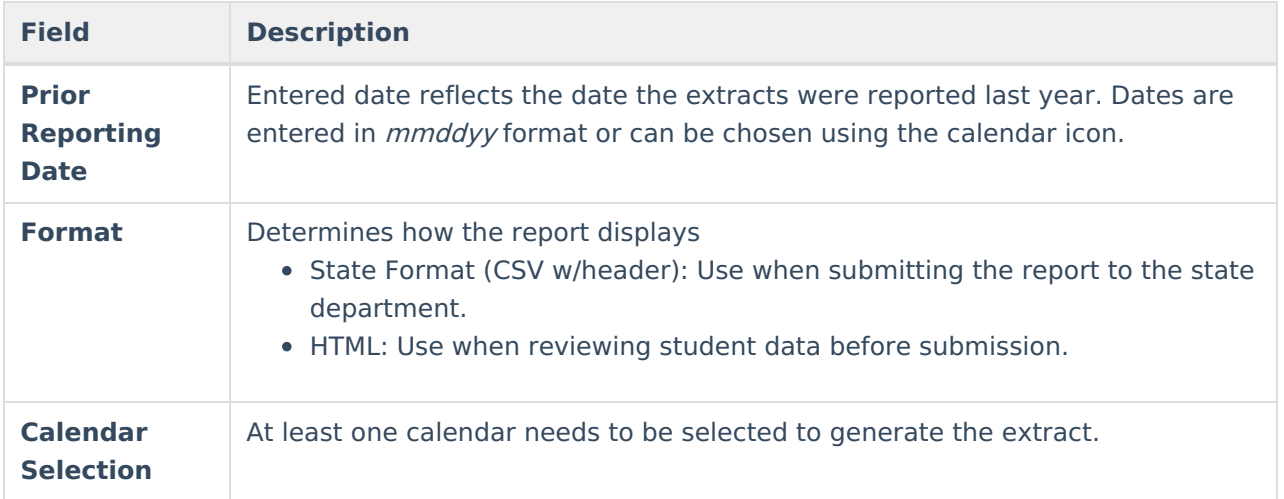

### **Generate the Report**

- 1. Select **Private School for Disabled** from the **Extract Type** dropdown list.
- 2. Enter an **Effective Date** (defaults to the current day) in mmddyyyy format or by clicking the calendar icon and selecting a date.
- 3. Enter a **Prior Reporting Date** in mmddyyyy format or by clicking the calendar icon and selecting a date.
- 4. Select the **Report Format** in which you wish to generate the report.
- 5. Select at least one **Calendar** from the list of options.

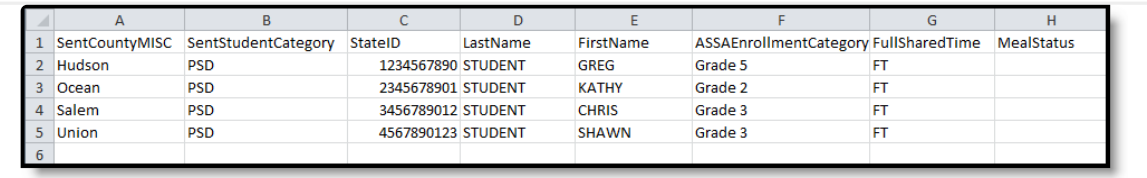

Private School for Disabled - State Format (CSV w/header)

|        |            |                    |                   | SentCountyMISC SentStudentCategory StateID LastName FirstName ASSAEnrollmentCategory FullSharedTime MealStatus |           |  |
|--------|------------|--------------------|-------------------|----------------------------------------------------------------------------------------------------|-----------|--|
| Ocean  | <b>PSD</b> | 1234567890 STUDENT | CHARLES   Grade 2 |                                                                                                    | <b>ST</b> |  |
| Union  | <b>PSD</b> | 2345678901 STUDENT | <b>DANNY</b>      | Grade 3                                                                                                    | FT        |  |
| Salem  | <b>PSD</b> | 3456789012 STUDENT | <b>WADE</b>       | Grade 3                                                                                                    | <b>ST</b> |  |
| Hudson | <b>PSD</b> | 4567890123 STUDENT | <b>RYAN</b>       | Grade 5                                                                                                    | <b>ST</b> |  |

Private School for Disabled - HTML Format

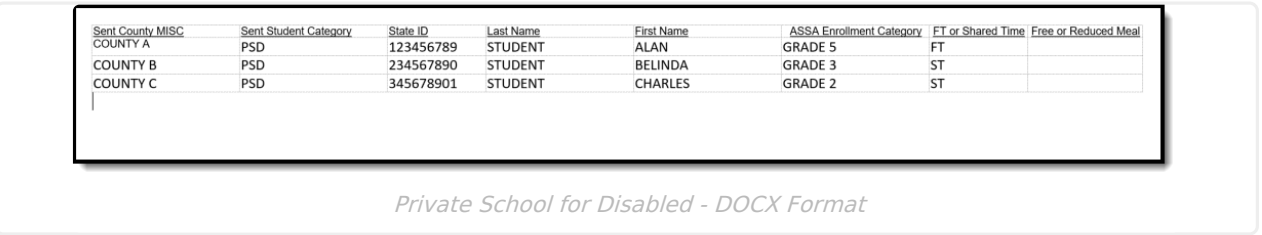

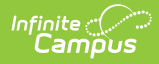

# **Report Layout**

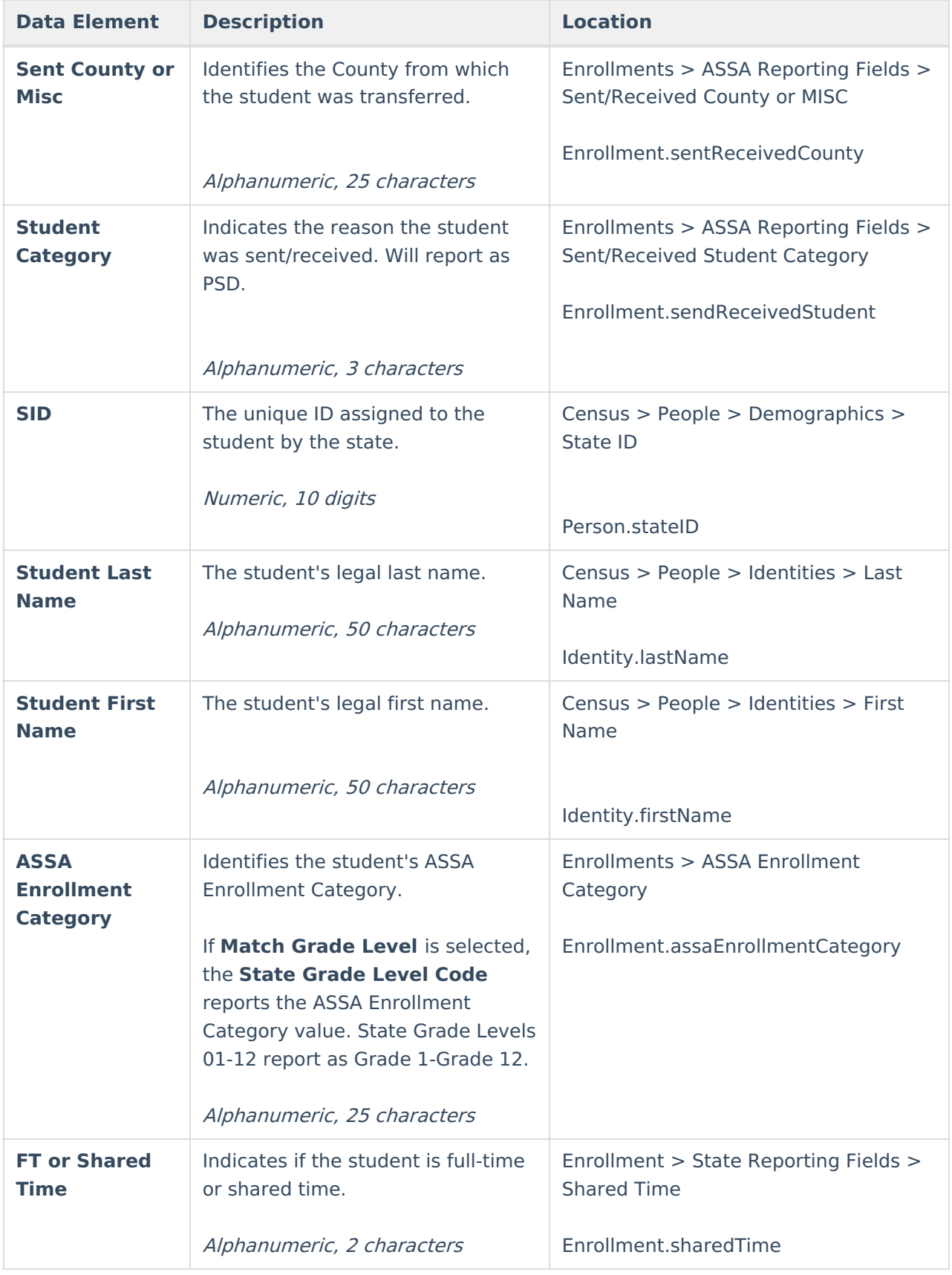

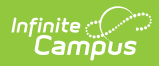

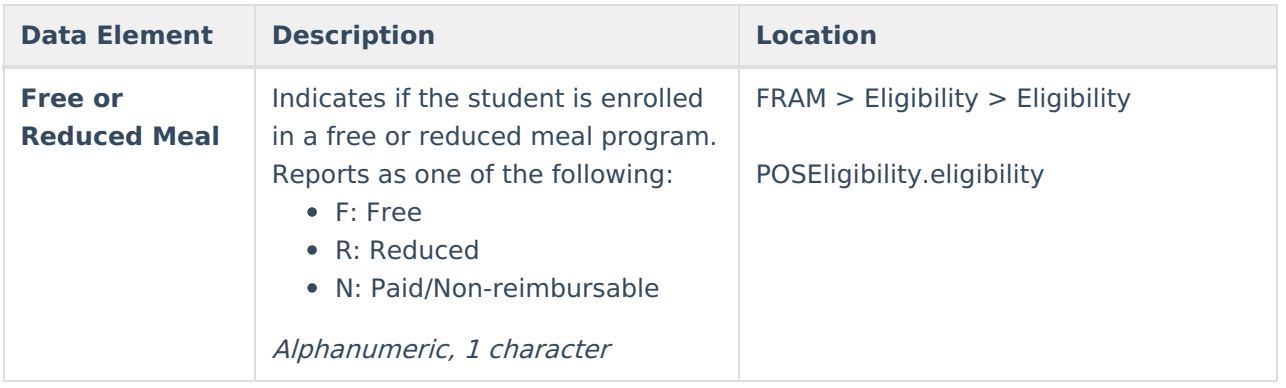